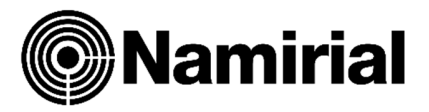

## Spostamento della licenza di Namirial Graphosign Lite

Nel caso in cui hai la necessità di spostare la licenza di Namirial Graphosign Lite su un altro computer (ad esempio per cambio computer o computer danneggiato) è possibile operare in maniera simile all'attivazione di una nuova licenza, non è necessario l'accesso al computer dove la licenza è attualmente attiva.

Il risultato dell'operazione sarà che la licenza verrà spostata sulla nuova macchina e Graphosign cesserà di funzionare nella macchina dove precedentemente la licenza risiedeva.

## Come spostare la licenza di Namirial Graphosign Lite

Esegui l'installazione di Namirial Graphosign Lite nella nuova macchina come indicato nella "QuickStart guide" e procedi con la richiesta di licenza fino al punto **'Scelta del tipo di Attivazione da effettuare'** 

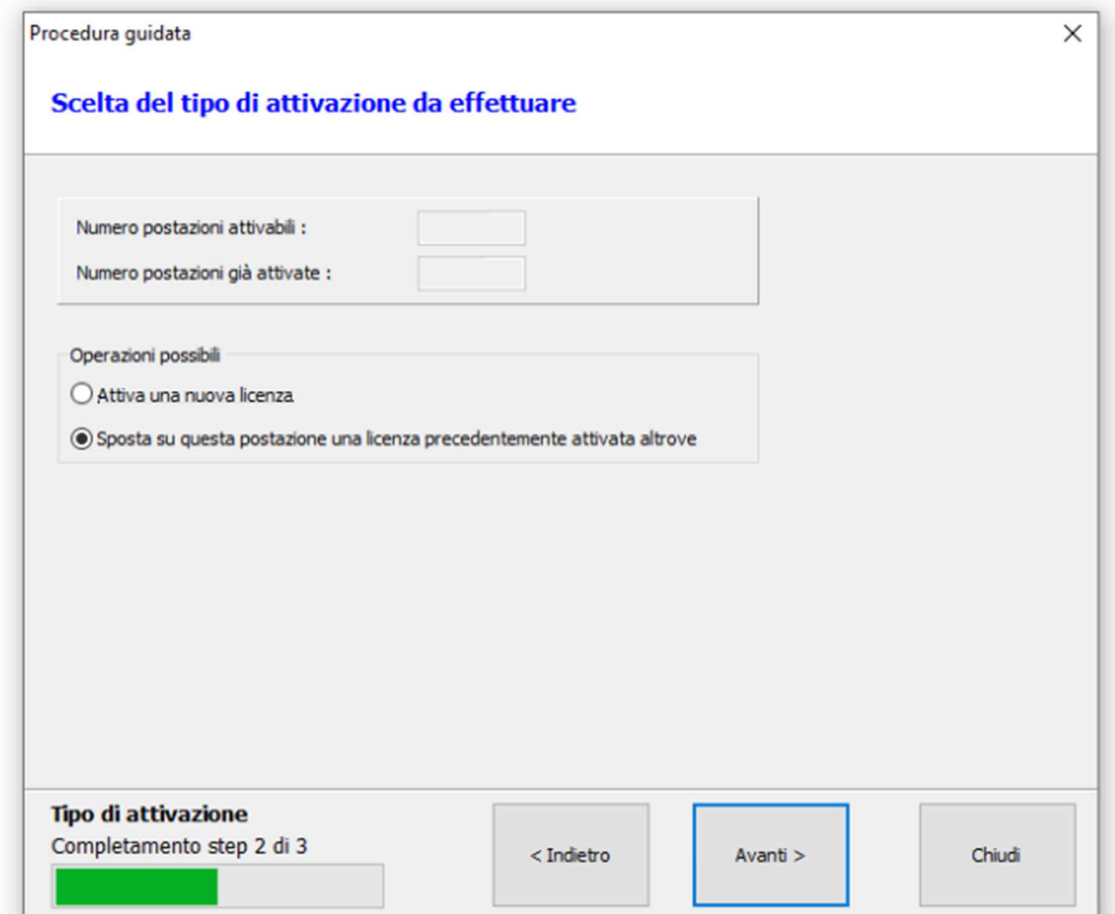

In questo punto indicare la scelta "Sposta su questa postazione una licenza precedentemente attivata altrove"

Seleziona dalla lista la licenza da spostare e procedere esattamente come per la normale attivazione.

I dati di registrazione verranno proposti automaticamente e sarà sufficiente confermare la volontà di spostamento della licenza per procedere con l'attivazione di Graphosign su questo computer.

Namirial Graphosign Lite smetterà di funzionare nella macchina da cui è stata prelevata la licenza dopo alcune ora dal momento in cui la licenza è stata spostata.